# **Daten sichern – wie mache ich das am besten?**

In der letzten Ausgabe von "Photo**shop Service" haben Sie alles über**  eine intelligente Massenspeichertechnologie namens "RAID" erfah**ren, die die Daten so auf mehrere Laufwerke verteilt, dass der Ausfall eines einzelnen Mediums ohne Datenverlust verkraftet werden kann. Wir haben Sie aber in diesem Beitrag bereits darauf hingewiesen, dass auch eine solche Technik nicht vor einem Verlust von Daten schützen kann, dessen Ursache außerhalb dieses Systems liegt – beispielsweise durch Virenbefall oder einfach Unaufmerksamkeit. Hier hilft nur eine regelmäßige Datensicherung.** 

Redundante Speicherung und Datensicherung ersetzen sich nicht gegenseitig, sie müssen sich ergänzen. Das teuerste RAID-System nützt nichts, wenn Sie eine Datei versehentlich gelöscht oder beschädigt haben – sie existiert dann auf allen automatisch erstellten Spiegelungen nur noch defekt (oder eben gar nicht mehr).

Es hilft nichts: Sie müssen sichern – so oft wie möglich. Was ist der Unterschied zwischen Datenspeicherung und Datensicherung? Datenspeicherung ist klar: Nach jeder erheblichen Änderung an einer Datei sollte diese gespeichert werden, damit der aktuelle Stand beim nächsten Öffnen (oder nach einem Programmabsturz) wieder zugänglich ist. Beim *Speichern* wird jedoch die vorhergehende Version mit dem aktuellen Stand *überschrieben,* es existiert nur noch diese Version, keine frühere.

Das kann aus verschiedenen Gründen von Nachteil sein – nicht nur,

wenn die Datei beschädigt oder plötzlich von einem Virus befallen sein sollte. Es kann auch sein, dass einer der vorherigen Stände jetzt doch als der bessere angesehen wird und eine Rückkehr zu diesem gewünscht ist.

### **Sicherung und Altablage**

Innerhalb der Datensicherung sollten Sie möglichst noch unterscheiden zwischen Sicherung und Altablage. Letzteres bezeichnet die Speicherung von Dateien, die auf absehbare Zeit überhaupt nicht mehr benötigt werden, aber trotzdem noch irgendwie aufbewahrt werden sollten.

Dass Sie Datensicherung betreiben müssen, das sollte Ihnen klar sein – wenn Sie beruflich mit Daten arbeiten, dann erst recht. Die Frage ist: wie – und welchen Aufwand Sie damit betreiben sollten. Speicherung der Arbeitsdaten mit mindestens zweifacher Redundanz ist nur die Basis. Wie in der letzten Ausgabe dargelegt, bieten RAID-Systeme hierfür eine gute Basis: Der Ausfall eines Speichermediums kann zumindest nicht zum Totalverlust führen.

# **Inhouse-Sicherung allein genügt nicht**

Sich aber allein darauf zu verlassen, kann ein schwerer Fehler sein. Bei der Überlegung von Maßnahmen sollte zum Beispiel auch eine Rolle spielen, was passiert, wenn die Arbeitsstätte durch Brand, Einbruch, Vandalismus, Wasser etc. verwüstet wird. Haben Sie alle Sicherungen ausschließlich dort gelagert, dann kann solch ein Schaden den Daten-Totalverlust bedeuten.

Aus diesem Grund sollten Sie mindestens eine Sicherung an einem anderen Ort aufbewahren – je weiter weg, desto besser. Hier bieten sich heute Cloud-Lösungen an, aber dazu später mehr.

## **Welche Sicherungsmedien?**

Das ist eine Frage des Aufwands und des Etats. Das klassische Medium für die Datensicherung sind Bandlaufwerke, neudeutsch "Streamer" genannt. Da sie in der Anschaffung relativ teuer sind und auch die Preise für die Medien (Bänder) nicht im gleichen Maß gefallen sind wie die für Festplatten, sind sie gegenüber diesen ziemlich ins Hintertreffen geraten.

Bandlaufwerke findet man heute eigentlich nur noch in hochprofessionellen und automatisierten IT-Umgebungen wie Serverfarmen – dort allerdings eher als Rack mit automatischer Bandzuführung und mit roboterversorgtem Bandlager. In normalen Umgebungen haben Streamer ihre besten Zeiten eindeutig hinter sich.

Denn Bänder können nur sequenziell geschrieben und gelesen werden – deshalb sind die Zugriffszeiten für eine bestimmte wiederherzustellende Datei unter ungünstigen Umständen exorbitant lang. Streamer erfordern vergleichsweise viel manuelle Arbeit: Einschalten, Band einlegen, Software starten, Sicherung starten, Band zurückspulen, auswerfen, Software beenden, Band lagern.

**1-2** So einfach kann ein Backup sein: Time Machine in den Systemeinstellungen einschalten, auf "Volume auswählen..." klicken und das Sicherungslaufwerk definieren. Das ist alles. Sobald dieses angeschlossen ist, erstellt die Software von nun an vollautomatisch und im Hintergrund inkrementelle Sicherungen (oben).

Bei Bedarf lassen sich Dateien, Verzeichnisse oder ganze Volumes aus der Sicherung ausschließen – teilweise erfolgt dies auch automatisch (aber abschaltbar), zum Beispiel für komplette virtuelle Maschinen, die nur aus einer einzigen gigantischen Datei bestehen, die sich permanent ändert (unten), oder für externe Laufwerke.

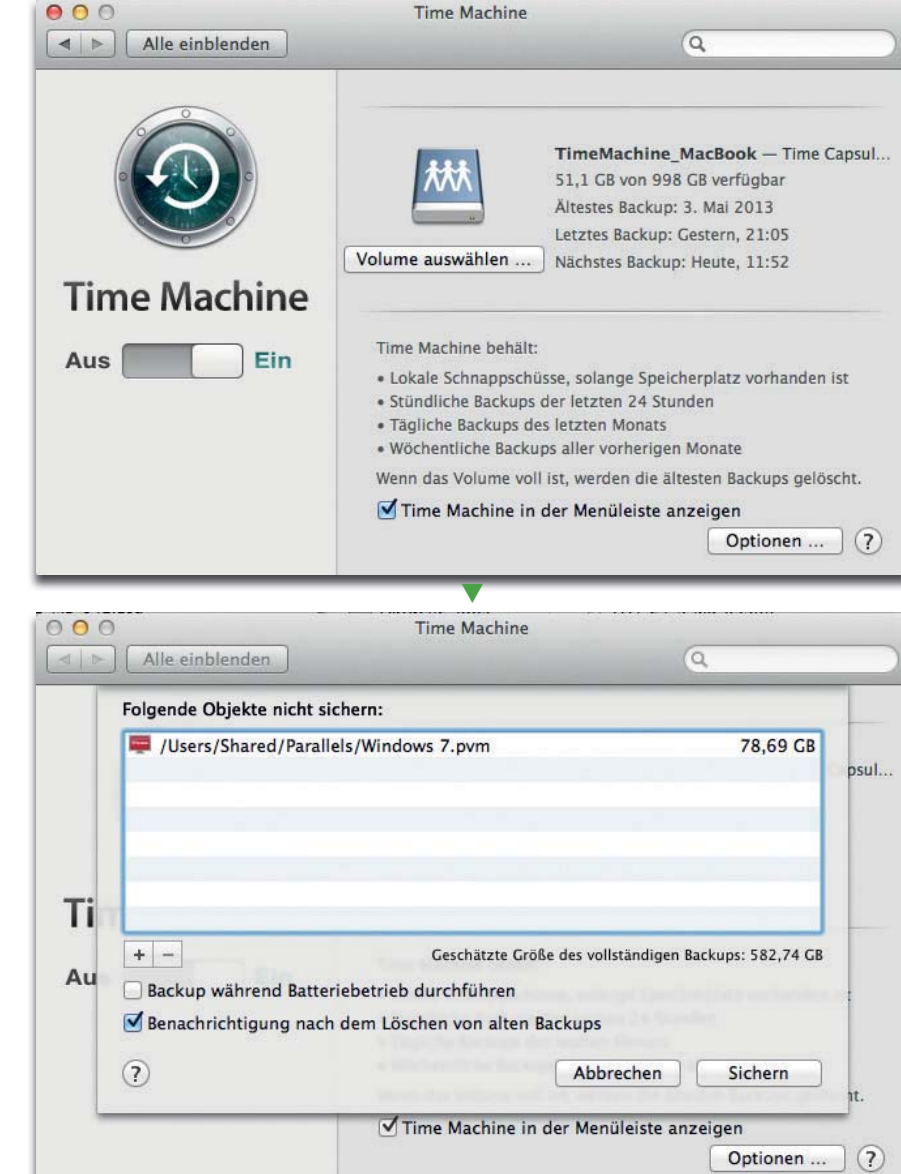

**Das Maß aller Dinge: Apple Time Machine** Die beste Datensicherung jedoch

ist die, die möglichst überhaupt keinen Aufwand erfordert, die quasi ganz von selbst abläuft, an die man gar nicht denken muss. Solch eine Sicherung kann man nicht vergessen und sie wird nie lästig. Was diesen Aspekt anbelangt, so hat Apple eine bisher beispiellose Pionierarbeit geleistet: mit Time Machine **1** .

Time Machine ist eine Software, die seit Mac OS X 10.5 vollständig in das System integriert ist, sie kostet also keinen Cent extra. Als Speichermedium dienen grundsätzlich Festplatten, die im Appleeigenen HFS+-Format formatiert sein müssen. Time Machine ist leider eine Apple-proprietäre Lösung – es existiert bis heute weder eine Anbindungsmöglichkeit für Windows- oder Linux-Systeme noch ist dort irgendetwas auch nur ansatzweise Vergleichbares zu finden.

Die Einrichtung beschränkt sich auf drei Handgriffe: Sicherungslaufwerk anschließen, Time Machine starten, Sicherungslaufwerk auswählen. Mehr brauchen Sie nicht zu tun. Von nun an erfolgt – sowie und solange dieses Sicherungslaufwerk verfügbar ist – automatisch und vollständig im Hintergrund jede Stunde ein Sicherungslauf.

## **Komplette versus inkrementelle Sicherung**

Die Sicherung erfolgt dabei inkrementell – das bedeutet: Es werden nur die Dateien gesichert, die sich seit der letzten Sicherung geändert haben oder neu hinzugekommen sind. Lediglich der allererste Sicherungslauf muss natürlich ein kompletter sein – für diesen sollten Sie etwas Zeit einplanen.

Die letzten 24-stündlichen Sicherungen behält Time Machine komplett, dann werden diese zu einer zusammengefasst. Diese täglichen

Sicherungen bleiben wiederum einen Monat lang am Leben, bis sie zu wöchentlichen Paketen zusammengestellt werden. Diese wiederum bleiben so lange bestehen, wie auf dem Sicherungsvolume genügend Speicherplatz vorhanden ist. Reicht der für die nächste stündliche Sicherung nicht mehr aus, werden die ältesten Backups entfernt, bis wieder genügend freier Platz existiert.

Time Machine sichert das komplette System – ausgenommen die Dateien, Verzeichnisse oder Laufwerke, für die dies in einer Liste explizit ausgeschlossen wurde **2** . Automatisch in dieser Liste landen externe Laufwerke (weil Time

Machine davon ausgeht, dass diese möglicherweise nur vorübergehend angeschlossen sind) sowie virtuelle Maschinen (weil sie nur aus einer einzigen, gigantischen Datei bestehen, in der sich permanent etwas ändert).

Sie können diese Ausnahmen aber jederzeit aus der Liste entfernen, wenn Sie sie doch gesichert haben möchten (oder andere hinzufügen). Bei virtuellen Maschinen (zum Beispiel Windows unter Parallels) ist es besser, aus dem Gast-Betriebssystem heraus eine eigene Sicherung einzurichten.

#### **Vorbildliche Wiederherstellung**

Time Machine wäre nur halb so gut, wenn nicht auch das Retrieven (Wiederherstellen) ebenso einfach ginge. Für einzelne Dateien starten Sie Time Machine, während im Finder deren Verzeichnis geöffnet und aktiv ist. Dann können Sie anhand eines "Zeitstrahls" den gewünschten früheren Stand der Datei suchen und schließlich wiederherstellen. Alternativ können Sie das Time-Machine-Volume auch mounten und dort nach der Datei suchen.

Time Machine speichert bei jeder Sitzung ein komplettes Abbild des Volumes ab, wobei alle nicht geänderten Dateien als Alias mit Link auf die zuletzt geänderte Version existieren. Das macht auch ohne Time Machine die Sicherung handlich und übersichtlich.

Besonders vorbildlich wird es, wenn das gesicherte System einen kompletten Crash erlitten hat. Starten Sie das System einfach im Recovery-Modus, formatieren Sie die Systempartition neu und installieren Sie das System. Noch vor der Ausführung dieses Vorgangs werden Sie gefragt, ob der PC aus einer Time-Machine-Sicherung wiederhergestellt werden soll. Ist das der Fall, müssen Sie lediglich dieses Laufwerk als Quelle verfügbar machen und anwählen – die komplette Wiederherstellung läuft ab, ohne dass irgendein Benutzereingriff erforderlich wäre.

Nach der Fertigstellung finden Sie das gesamte System bis ins letzte Detail so wiederhergestellt, wie es auf der letzten (oder wahlweise jeder früheren) Sicherung vorhanden war. Hier zeigt sich der Wert der Komplettsicherung, die auch alle Systemdateien, Einstellungen etc. umfasst. Sie können nach der Wiederherstellung exakt an der Stelle weiterarbeiten, an der Sie bei der Sicherung aufgehört haben. Neuaufsetzen des System, langwierige Wiederherstellung der Einstellungen etc. ist alles überflüssig.

#### **AirPort und Time Capsule**

Zusätzlich zur Software bietet Apple auch zwei Hardware-Lösungen zur Datensicherung an **3** . "AirPort" nennt sich ein WLAN-Router, an den über USB eine oder via USB-Hub auch mehrere Festplatten angeschlossen werden können. Die Sicherung erfolgt über das Netzwerk – kabelbasiert (Gigabit Ethernet) oder via WLAN. Es können problemlos mehrere Macs (leider keine PCs) parallel gesichert werden. Time Capsule ist quasi ein AirPort mit bereits eingebauter Festplatte – also die ideale Komplettstation zum Backup. Man braucht sie nur anzuschließen, Time Machine auf allen Rechnern im Netzwerk zu starten und kann das Thema Datensicherung quasi für alle Zeiten als erledigt abhaken.

Na, ganz so einfach ist das leider doch nicht. Time Machine ist ideal für die Komplettsicherung aller aktuellen Arbeitsstationen mitsamt System. Damit lässt sich ein ausgefallenes System schnell wiederherstellen oder zum früheren Stand einer Datei zurückkehren. Für die strukturierte Ablage und Sicherung der Arbeitsdaten ist es weniger geeignet. Wichtiger als die Arbeitsplatzsysteme sind in der Regel die Arbeitsdaten, die meist auf einem Server liegen, vielleicht sogar auf einem RAID-Subsystem. Dort brauchen Sie nur Arbeitsdaten zu sichern, nicht das komplette System.

Das können Sie im Prinzip auch mit Time Machine machen, wenn Sie alle anderen Daten ausschließen. Damit gehen Sie dort zwar auch auf Nummer sicher, es bleibt aber das Problem, dass ein Totalverlust Ihrer Arbeitsstätte immer noch automatisch einen Totalverlust Ihrer Daten bedeutet.

Dem können Sie nur mit einer "Last Frontier"-Sicherung vorbeugen, bei der die Daten außer Haus liegen. Wenn Sie alle Daten sichern, die Sie haben (alle Systeme, alle Programme etc.), dann kommen Sie aus dem Sichern überhaupt nicht mehr heraus. Hier sollten Sie sich auf das absolut Nötigste beschränken: Nur ausgewählte Arbeitsdaten – also nur diejenigen, die ein besonders günstiges Verhältnis zwischen Dateigröße (möglichst klein) und Wiederherstellungsaufwand bei Totalverlust (möglichst groß) besitzen. Im Print-Bereich sind das vor allem Layoutdaten und Grafiken, weniger die Bilder.

### **Ab in die Cloud**

Für diese Daten sind Cloud-Speicher heute die beste Lösung. Achten Sie hierbei jedoch auf Verschlüsselung, damit Ihr Know-how geschützt bleibt. Interessant hierfür ist zum Beispiel Kim Dotcoms Cloud-Dienst mega.co.nz, bei dem die automatische Verschlüsselung auf dem sendenden Rechner er-

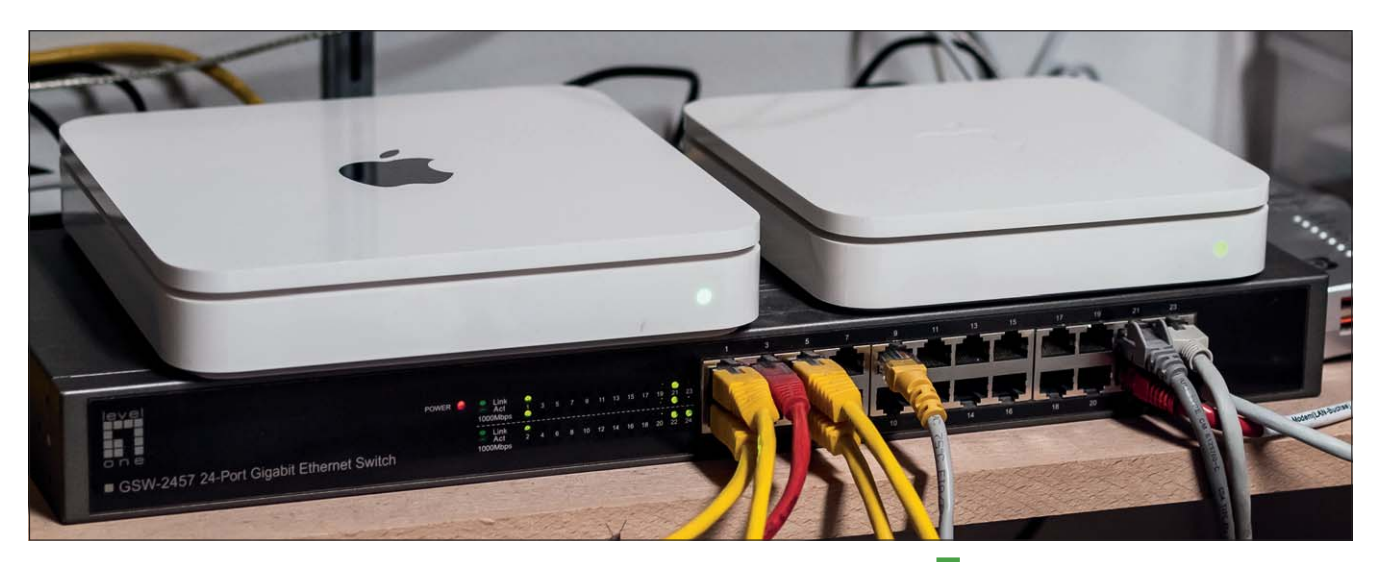

folgt. Die Alternativen zur Cloud sind ein eigener Cloud-Speicher, der woanders steht und auf den über das Internet zugegriffen werden kann, oder ein Satz Sicherungsfestplatten, der möglichst täglich zirkulierend ausgelagert wird.

#### **Altablage**

Ständig die Arbeitsdaten der letzten 20 Jahre mit sich herumzuschleppen und zu sichern ist wenig sinnvoll. Die Daten abgeschlossener Projekte, die Sie nur noch selten oder gar nicht benötigen, sollten Sie in der Altablage versenken und von den Arbeitsplatzrechnern, später auch von den Servern löschen. Hierfür bieten sich preisgünstige WORM-Medien ("write once, read many", "einmal beschreiben, vielfach lesen") an. Vertreter dieser Spezies sind die CD-R, die DVD-R und die BD-R.

Bei der Altablage stellt sich natürlich mehr als bei den anderen Sicherungsbereichen die Frage nach der Haltbarkeit. WORM- Medien beitzen nach aktueller Schätzung eine Haltbarkeit von etwa 10 bis 50 Jahren (unter optimalen Bedingungen – bei etwa 20 °C, trocken und bei absoluter Dunkelheit), es gibt aber auch spezielle Kohlenfaser-CDs mit einer angeblichen Haltbarkeit von über 100 Jahren.

Wer hier absolut auf Nummer sicher gehen möchte, macht die Altablage natürlich nicht nur einfach, sondern mindestens doppelt und transferiert die Inhalte nach spätestens 10 Jahren auf frische Medien. Da Ihnen dann meist neuere Technologie mit deutlich größerer Kapazität zur Verfügung steht, können Sie bei dieser Sicherung der Altablage in der Regel die Zahl der erforderlichen Medien drastisch reduzieren.

#### **Daten, wollt ihr ewig leben?**

Irgendwann stellt sich jedoch die Frage, wie lange Sie Daten überhaupt aufbewahren sollten. Zur Aufbewahrung und Sicherung verpflichtet sind Sie eigentlich nur bis zur Übergabe der Daten an den Kunden. Damit haben Sie die Verantwortung hierfür auch auf diesen übertragen. Dass man die eigenen Daten danach trotzdem noch eine Zeit lang weiter aufbewahrt, ist klar. Aber: wie lange insgesamt?

Da stellt sich nicht nur die Frage nach der Haltbarkeit der Medien, sondern auch die nach der Lesbarkeit der Daten. Die meisten Daten sind nicht universell lesbar, sondern liegen in einem proprietären Format vor, das zur Interpretation bestimmte Software benötigt. Diese Software wird permanent weiter**3** Apple Time Capsule (links) und AirPort (rechts) nebeneinander auf einem Gigabit-Ethernet-Switch

entwickelt – und damit auch deren Dateiformate.

Die Rückwärtskompatibilität zu den Formaten alter Versionen wird zwar noch eine Weile aufrechterhalten, aber irgendwann auch aufgegeben. Es gibt daher eine gewisse Wahrscheinlichkeit, dass Sie, selbst wenn Sie Ihre Altablage sehr, sehr lange immer wieder zyklisch sichern, die Daten irgendwann zwar immer noch lesen, aber nicht mehr interpretieren können. Damit sind sie aber ebenfalls unbrauchbar.

Die längste "Halbwertszeit" bei der Interpretierbarkeit dürften Standard-Dateiformate wie PDF und DNG besitzen. Alles jenseits dieser Standards läuft Gefahr, irgendwann in Vergessenheit zu geraten. Aber vielleicht ist das auch besser so.

Wenn wir alle uns anmaßen zu behaupten, dass unsere Werke für die Ewigkeit gemacht sind, dann überfrachten wir diese nur mit belanglosem Müll. Was von unserer Epoche in künftige Jahrtausende überdauert, das sollte der Zufall bestimmen, nicht wir – der hat das bessere Urteilsvermögen.